**MINISTERE DES ENSEIGNEMENTS SECONDAIRES** 

DELEGATION REGIONALE DE L'OUEST

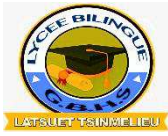

**MINISTRY OF SECONDARY EDUCATION**  WEST DIVISIONAL DELEGATION **MENOUA SUB-DIVISIONAL DELEGATION** 

**DELEGATION DEPARTEMENTALE DE LA MENOUA** 

# LYCEE BILINGUE DE LATSUET-TSINMELIEU

**GOVERNMENT BILINGUAL HIGH SCHOOL LATSUET-TSINMELIEU**

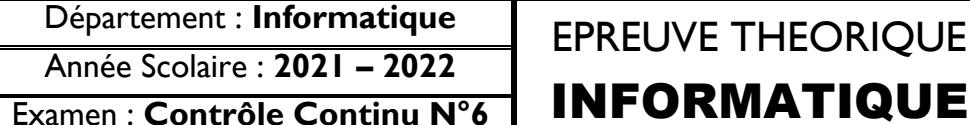

### Examen : **Contrôle Continu N°6** | **INFORMATIQUE** | Session : Mai 2022 Année Scolaire : **2021 – 2022** Durée : **02H** Coefficient : **02**

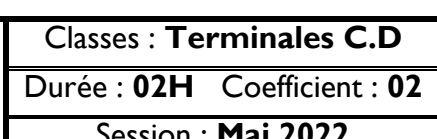

Examinateur : **M. TOumpé ERIC**

### **PARTIE I SYSTEMES INFORMATIQUES 08 POINTS**

#### **EXERCICE I CONNAISSANCE DU MATERIEL ET DES LOGICIELS**

Dans le but de gérer les ressources pédagogiques dans votre établissement, l'administration a équipé la salle informatique avec quelques équipements informatiques parmi lesquels des ordinateurs et des imprimantes.

- 1. Définir : Système informatique, carte d'extension **1pt**
	- 2. Différencier le système informatique personnel du système informatique d'organisation **0.5pt**
	- 3. Présenter deux mesures de protection électrique de ces équipements informatiques **0.5pt**
	- 4. Sur l'un des ordinateurs, sont installés quelques logiciels parmi lesquels on a :

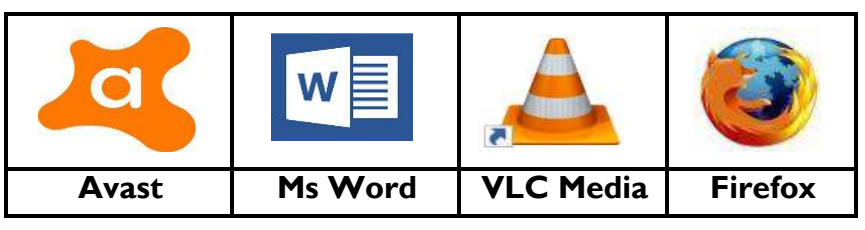

4.1. Donner le rôle de chacun de ces logiciels **1pt**

4.2. Donner la famille de logiciels à laquelle appartiennent ces derniers **0.25pt**

5. A l'aide du tableur Microsoft Office Excel, on a réalisé le tableau ci-dessous contenant des informations sur trois élèves de la classe de  $T^{\text{e}}C$  ainsi que leurs moyennes annuelles.

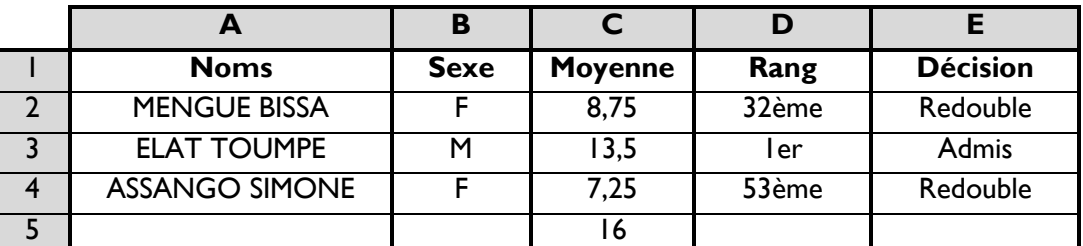

5.1. Définir : Tableur et dire si Microsoft Office Excel est un logiciel libre ou propriétaire **0.5pt**

5.2. Ecrire la formule à insérer dans la cellule B5 permettant d'obtenir le nombre de filles de T<sup>ie</sup>C 0.5pt

## 5.3. Ecrire la formule ayant permis d'obtenir le nombre contenu dans la cellule C5 **0.5pt**

**EXERCICE II HUMANITES NUMERIQUES**

Dans le but de partager les ressources entre ces ordinateurs, on décide par la suite mettre sur pied un réseau informatique dans lequel chaque ordinateur pourra envoyer et recevoir des informations.

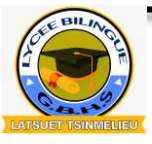

LYCEE BILINGUE DE LATSUET-TSINMELIEU<br>GOVERNMENT BILINGUAL HIGH SCHOOL LATSUET-TSINMELIEU *(Comtinue (Comtinue 10°6* © Examinateur : M. TOumpé ERIC) EPREUVE THEORIQUE D'INFORMATIQUE

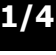

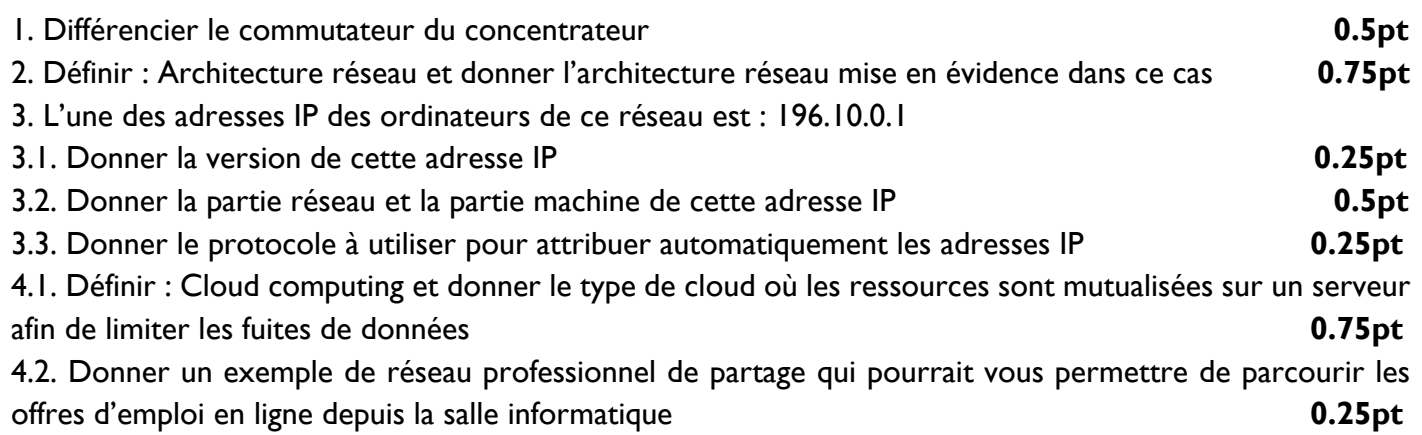

### **PARTIE II SYSTEMES D'INFORMATION ET BASES DE DONNEES 06 POINTS**

**EXERCICE I SYSTEMES D'INFORMATION**

On vous donne le Modèle Conceptuel de Données représentant des achats dans un centre commercial. Sachant qu'un client peut faire plusieurs achats et qu'un article peut être vendu au moins à un client, le responsable du centre commercial souhaite votre aide dans la modélisation de son système d'information.

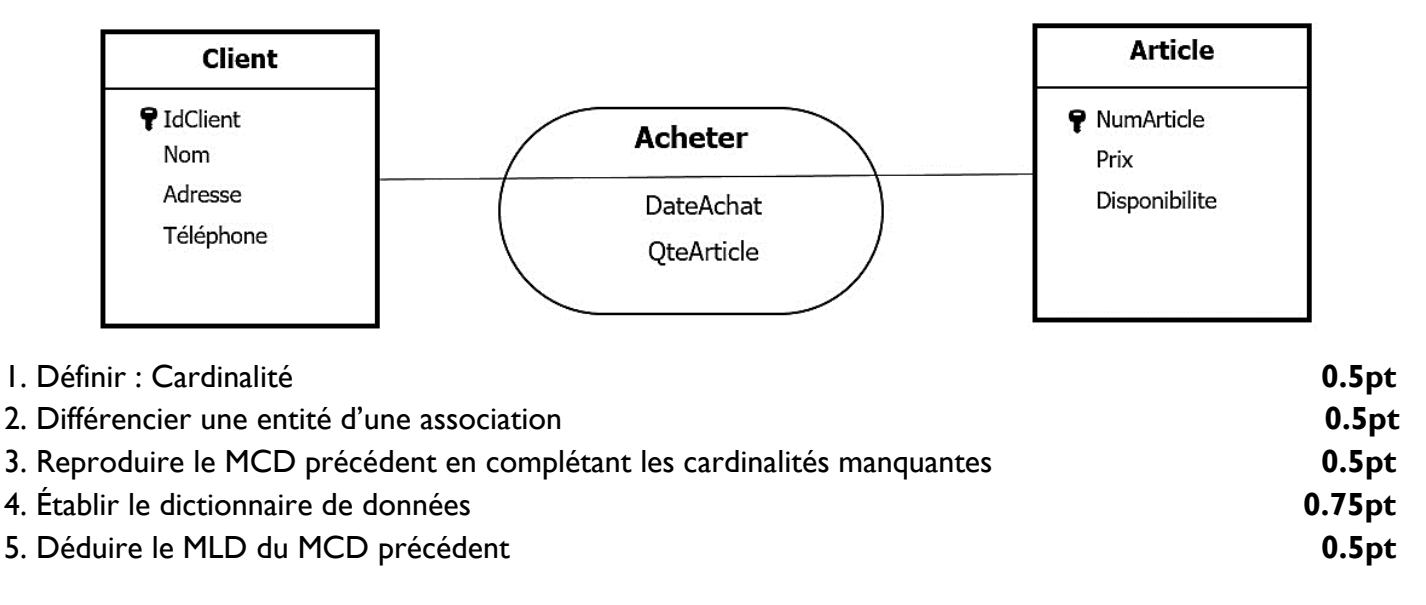

## **EXERCICE II BASES DE DONNEES**

Votre enseignant met à votre disposition la table ELEVE ci-dessous afin de vérifier vos connaissances sur la manipulation du logiciel Microsoft Office Access installé sur l'un des ordinateurs de la salle informatique.

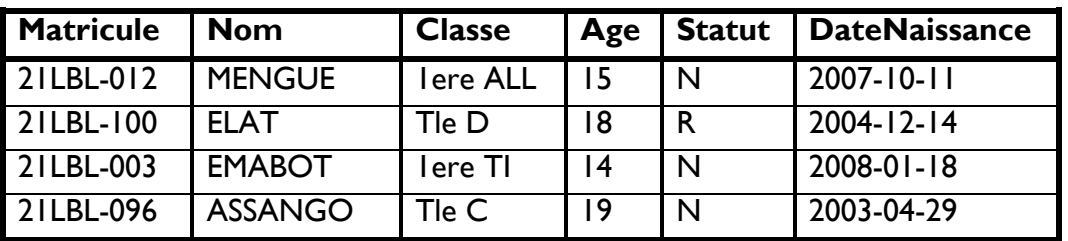

1. Définir : SGBD et requête SQL **0.5pt** 

2. Donner le nombre d'attributs et d'enregistrements de cette table **0.5pt** 

3. C'est quoi le langage SQL ? **0.25pt** 

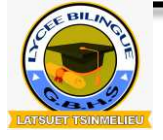

LYCEE BILINGUE DE LATSUET-TSINMELIEU **2/4** 

**<sup>G</sup>OVERNMENT BILINGUAL HIGH SCHOOL LATSUET-TSINMELIEU** *Contrôle Continu N°6* **©** Examinateur : **M. TOumpé ERIC**

EPREUVE THEORIQUE D'INFORMATIQUE

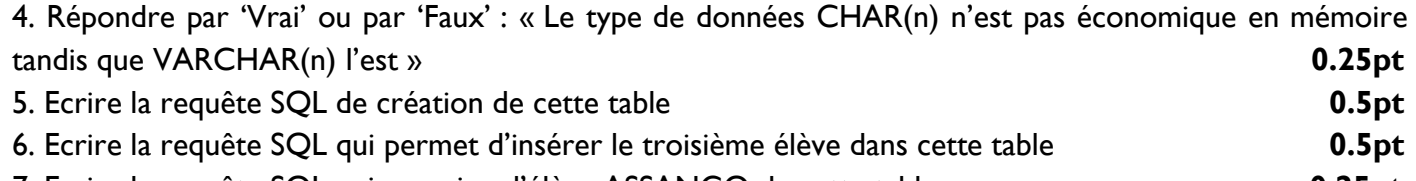

7. Ecrire la requête SQL qui supprime l'élève ASSANGO de cette table **0.25pt** 

- 8. Ecrire la requête SQL qui supprime le champ 'Statut' de cette table **0.25pt**
- 9. Donner le résultat de la requête SQL suivante : **0.25pt**

**SELECT** [DISTINCT] Nom, Age **FROM** ELEVE **WHERE** Statut = 'N' **GROUP BY** Age DESC ;

#### **PARTIE III ALGORITHMIQUE ET PROGRAMMATION 06 POINTS**

#### **EXERCICE I ALGORITHMIQUE**

1. Pour réaliser la multiplication de deux nombres, votre petit-frère procède par l'opération d'addition. Par exemple, pour calculer  $4 \times 5$ , il écrit  $4 \times 5 = 4+4+4+4+4 = 20$ . Ecrire un algorithme qui implémente ce principe de calcul en utilisant la structure itérative Tantque ... faire **1998 1998 1998** 

2. On désire trier les notes d'informatique des élèves d'une classe de T<sup>ie</sup>D contenues dans un tableau T de taille N. A cet effet, votre enseignant vous remet l'algorithme de tri ci-dessous dont la procédure utilisée est mise en exergue et vous pose les questions suivantes :

Proceedure 
$$
Nom\_du\_tri(T)
$$
;

\nDebut

\nPour  $i$  de  $l$  à  $(N - l)$  faire

\n $x \leftarrow T[i]$ ;

\n $j \leftarrow i$ ;

\nTantque  $((j > 0)$  et  $(T[j - l] > x)$ ) faire

\n $T[j - l] \leftarrow T[j]$ ;

\n $j \leftarrow j - l$ ;

\nFinstantque

\n $T[j] \leftarrow x$ ;

\nFinPour

\nFin ;

2.1. Définir : Algorithme de tri **0.25pt** 

2.2. Dire de quel type d'algorithme de tri il s'agit et rappeler son principe **0.5pt** 

2.3. Utiliser l'algorithme de tri donné ci-dessus pour trier pas à pas le tableau T représenté ci-dessous et tracer le résultat obtenu **0.75pt** 

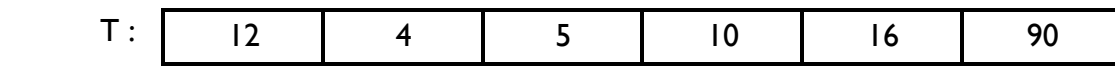

2.4. On souhaite à présent retrouver un élément contenu dans le tableau T déjà trié. Pour cela votre camarade vous propose d'effectuer une recherche dichotomique alors que vous songez à une recherche séquentielle. Différencier une recherche dichotomique d'une recherche séquentielle **0.5pt** 

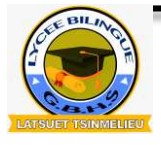

LYCEE BILINGUE DE LATSUET-TSINMELIEU **3/4** 

**<sup>G</sup>OVERNMENT BILINGUAL HIGH SCHOOL LATSUET-TSINMELIEU** *Contrôle Continu N°6* **©** Examinateur : **M. TOumpé ERIC**

EPREUVE THEORIQUE D'INFORMATIQUE

### **EXERCICE II PROGRAMMATION EN LANGAGE C**

1. Dans le cadre d'une séance de travaux pratiques sur le langage C, on souhaite utiliser un tableau pour stocker les notes d'informatique de 10 élèves après une évaluation. Pour cela votre enseignant vous demande d'écrire un programme qui permettra de résoudre ce problème en obéissant aux instructions contenues dans la fiche suivante : **1pt** 

#### **LYCEE BILINGUE DE LATSUET-TSINMELIEU**

DEPARTEMENT D'INFORMATIQUE

#### **FICHE DE TRAVAUX PRATIQUES SUR LA PROGRAMMATION EN LANGAGE C**

Consignes à l'attention du candidat :

Logiciel (IDE) : **Code::Blocks** Version : **16.01**

#### **Ecrire un programme qui :**

- Déclare un tableau Notes de 10 valeurs entières ;
- Recherche et affiche la valeur minimale ainsi que son indice dans ce tableau ;
- Recherche et affiche la valeur maximale ainsi que son indice dans ce tableau ;

#### **« Bonne chance !! »**

2. Votre ami a écrit un programme C qui permet d'effectuer un certain nombre de calculs. Il a utilisé par conséquent un IDE pour le faire. Il a réussi à compiler son programme et après exécution de ce dernier, il constate que son programme plante seul ceci parce qu'il contient des bugs.

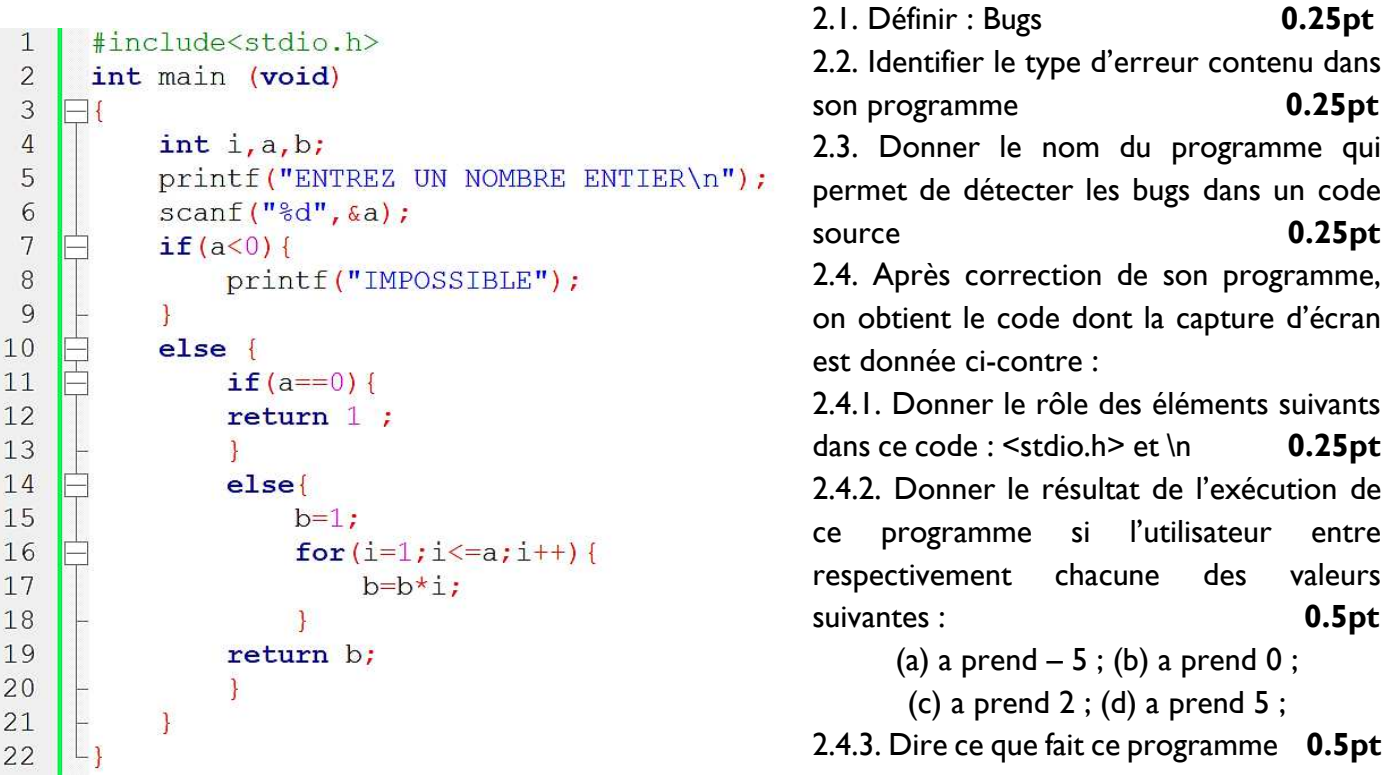

#### **BONNE PREPARATION AU BACCALAUREAT 2022**

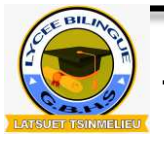

LYCEE BILINGUE DE LATSUET-TSINMELIEU<br>GOVERNMENT BILINGUAL HIGH SCHOOL LATSUET-TSINMELIEU *(Comtinue (Comtinue 1*0%) © Examinateur : M. TOumpé ERIC 4/4

EPREUVE THEORIQUE D'INFORMATIQUE